Подписан: Дьяков Сергей Михайлович DN: OU=Директор, O="СПб ГБПОУ Техникум ""Автосервис"" (МЦПК)""", CN=Дьяков Сергей Михайлович,<br>E=t.avtoservis@obr.gov.spb.ru<br>Основание: я подтверждаю этот документ<br>Местоположение: место подписания<br>Местоположение: место подписания<br>Taxit Reader Версия: 10.1.1<br>Foxit Reader Версия: 10.1.1 Дьяков Сергей Михайлович

**Приложение к ОПОП по специальности 23.02.07 Техническое обслуживание и ремонт двигателей, систем и агрегатов автомобилей**

**САНКТ-ПЕТЕРБУРГСКОЕ ГОСУДАРСТВЕННОЕ БЮДЖЕТНОЕ ПРОФЕССИОНАЛЬНОЕ ОБРАЗОВАТЕЛЬНОЕ УЧРЕЖДЕНИЕ «ТЕХНИКУМ «АВТОСЕРВИС» (МЦПК)»**

# **РАБОЧАЯ ПРОГРАММА УЧЕБНОЙ ДИСЦИПЛИНЫ ОП.01 Инженерная графика**

**основной образовательной программы подготовки специалистов среднего звена по специальности 23.02.07 Техническое обслуживание и ремонт двигателей, систем и агрегатов автомобилей Срок обучения – 3 года 10 месяцев**

### *СОДЕРЖАНИЕ*

## **1. ОБЩАЯ ХАРАКТЕРИСТИКА РАБОЧЕЙ ПРОГРАММЫ УЧЕБНОЙ ДИСЦИПЛИНЫ**

- **2. СТРУКТУРА И СОДЕРЖАНИЕ УЧЕБНОЙ ДИСЦИПЛИНЫ**
- **3. УСЛОВИЯ РЕАЛИЗАЦИИ УЧЕБНОЙ ДИСЦИПЛИНЫ**
- **4. КОНТРОЛЬ И ОЦЕНКА РЕЗУЛЬТАТОВ ОСВОЕНИЯ УЧЕБНОЙ ДИСЦИПЛИНЫ**

## *1. ОБЩАЯ ХАРАКТЕРИСТИКА РАБОЧЕЙ ПРОГРАММЫ УЧЕБНОЙ ДИСЦИПЛИНЫ «ОП 01 ИНЖЕНЕРНАЯ ГРАФИКА»*

**1.1. Место дисциплины в структуре основной профессиональной образовательной программы:** учебная дисциплина входит в общепрофессиональный цикл как общепрофессиональная дисциплина.

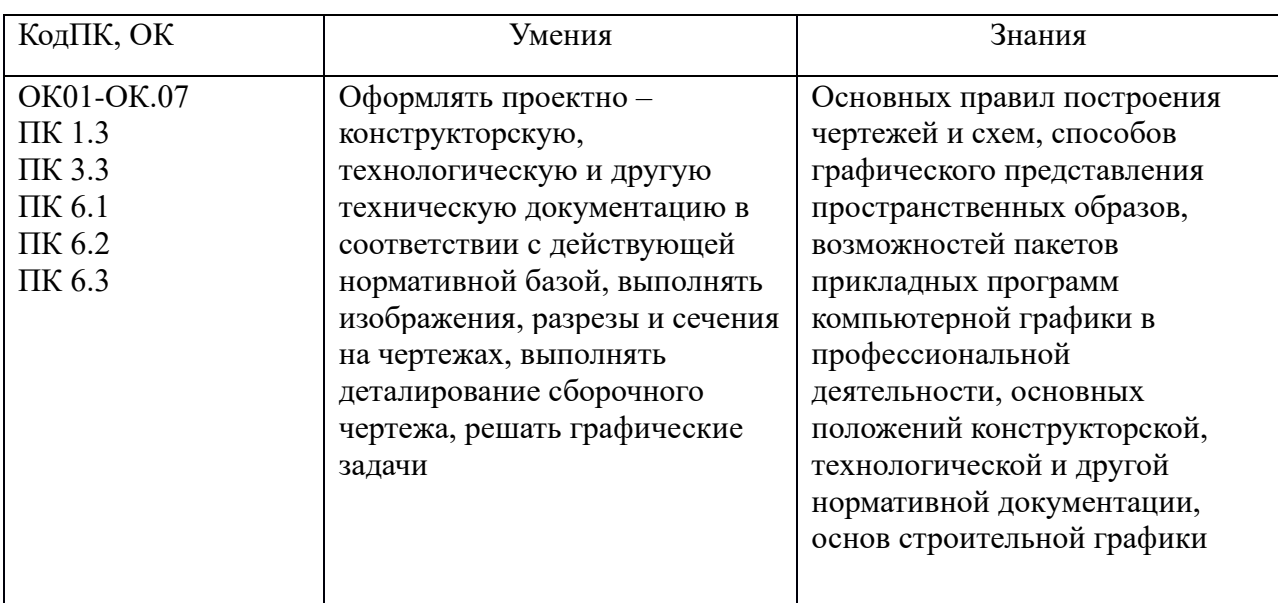

#### **1.2. Цель и планируемые результаты освоения дисциплины:**

### **2. СТРУКТУРА И СОДЕРЖАНИЕ УЧЕБНОЙ ДИСЦИПЛИНЫ**

### **2.1. Объем учебной дисциплины и виды учебной работы**

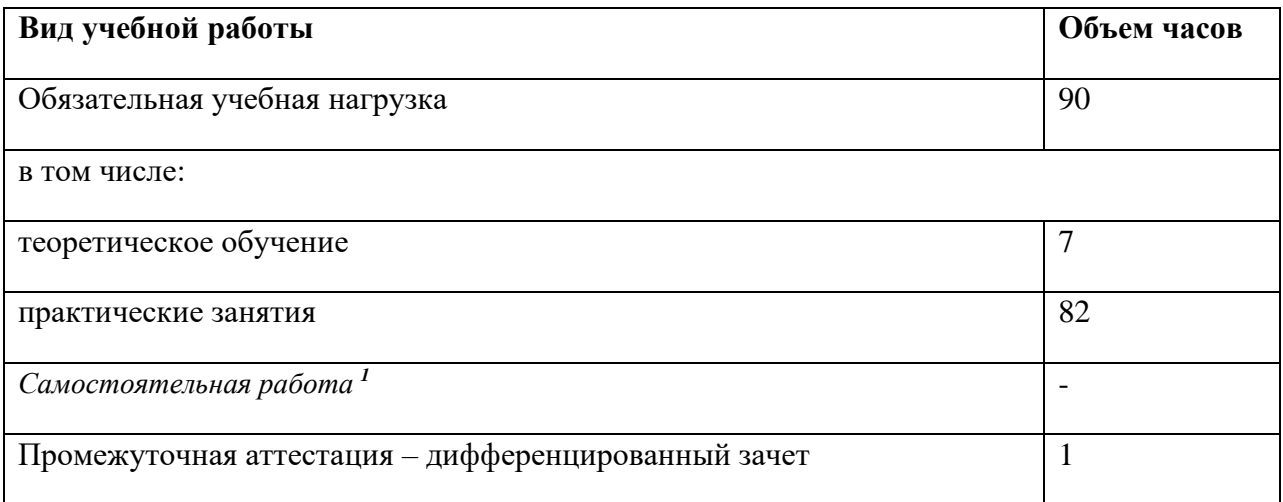

*<sup>1</sup>* Самостоятельная работа в рамках образовательной программы планируется образовательной организацией с соответствии с требованиями ФГОС СПО в пределах объема учебной дисциплины в количестве часов, необходимом для выполнения заданий самостоятельной работы обучающихся, предусмотренных тематическим планом и содержанием учебной дисциплины.

## **2.2. Тематический план и содержание учебной дисциплины**

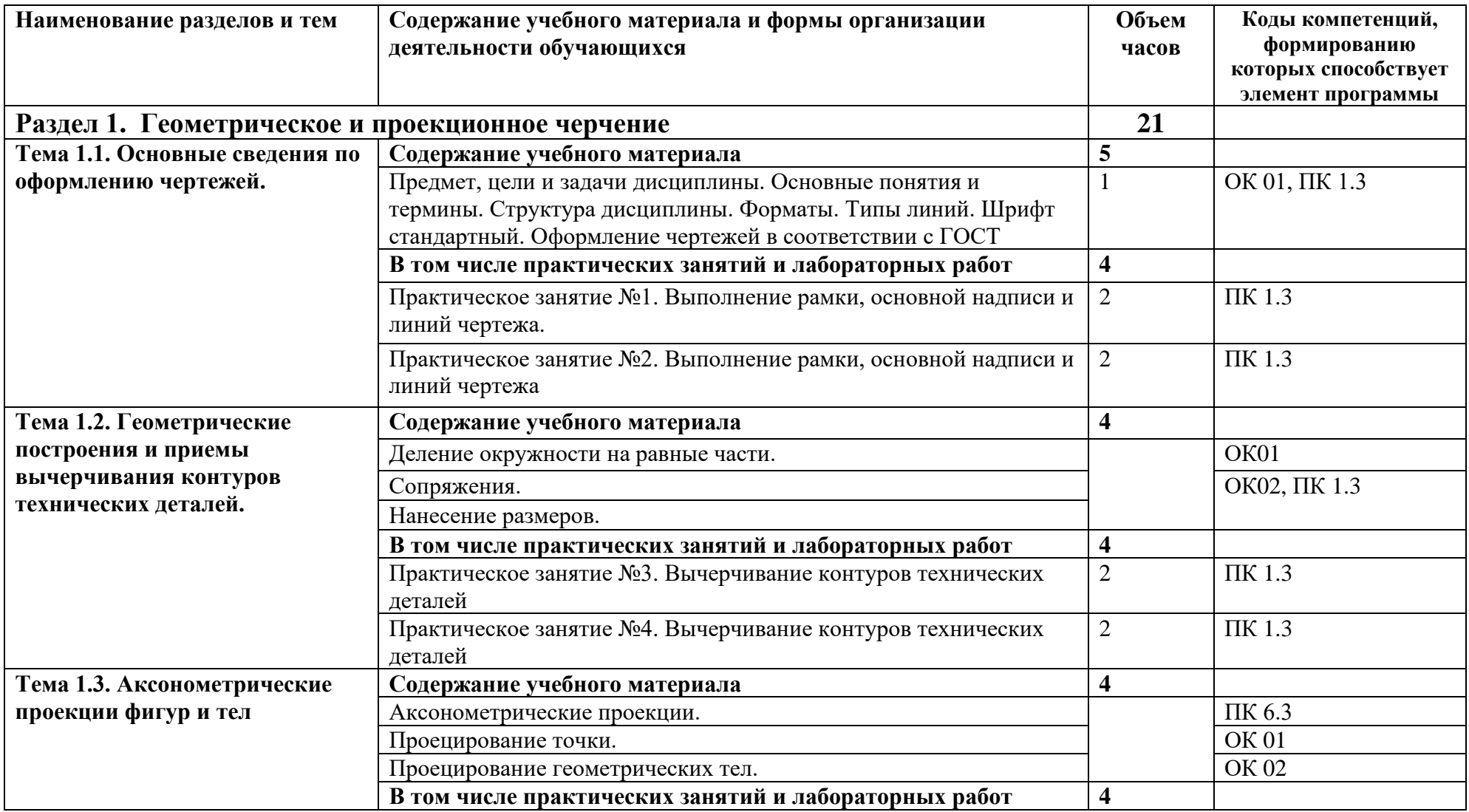

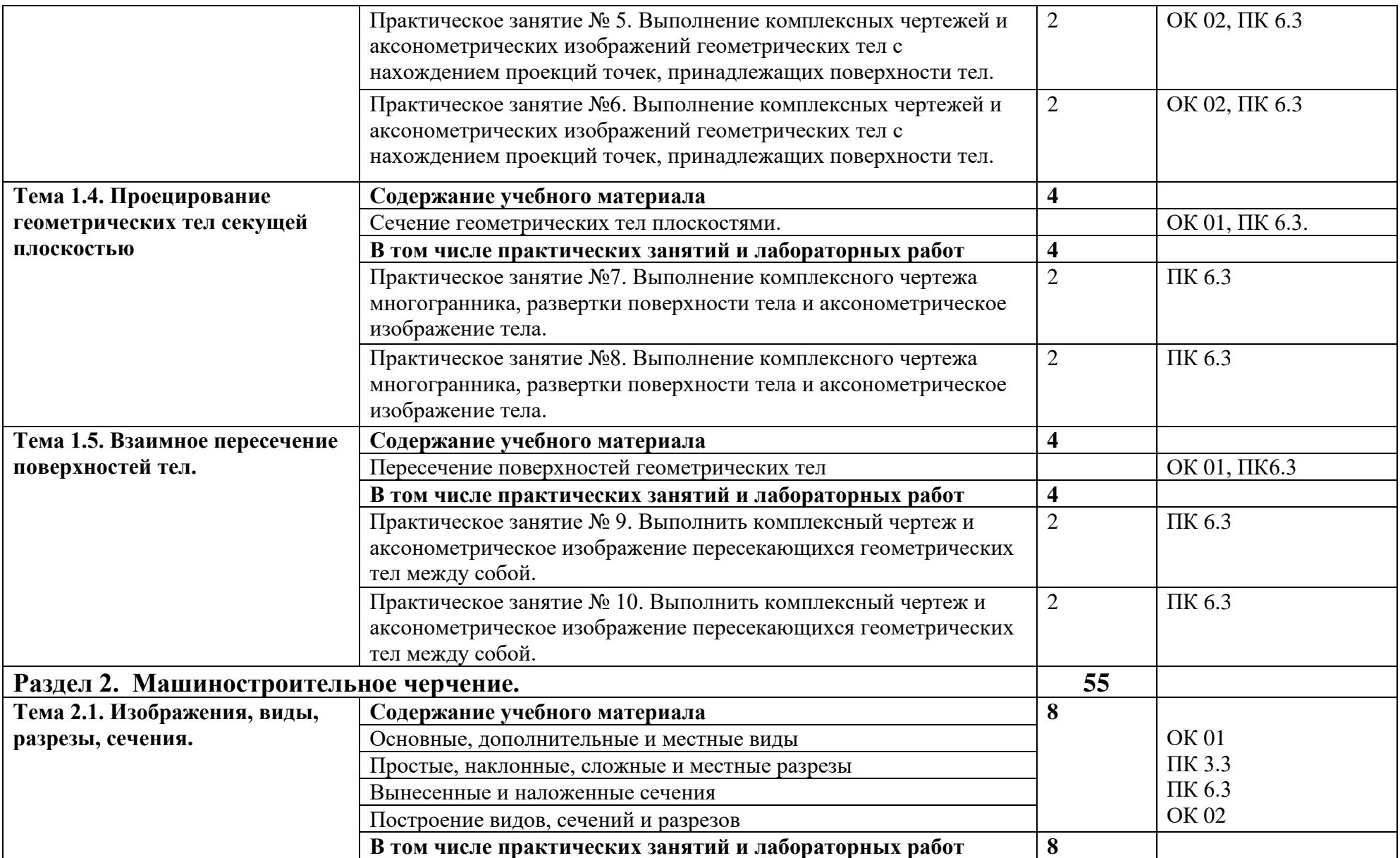

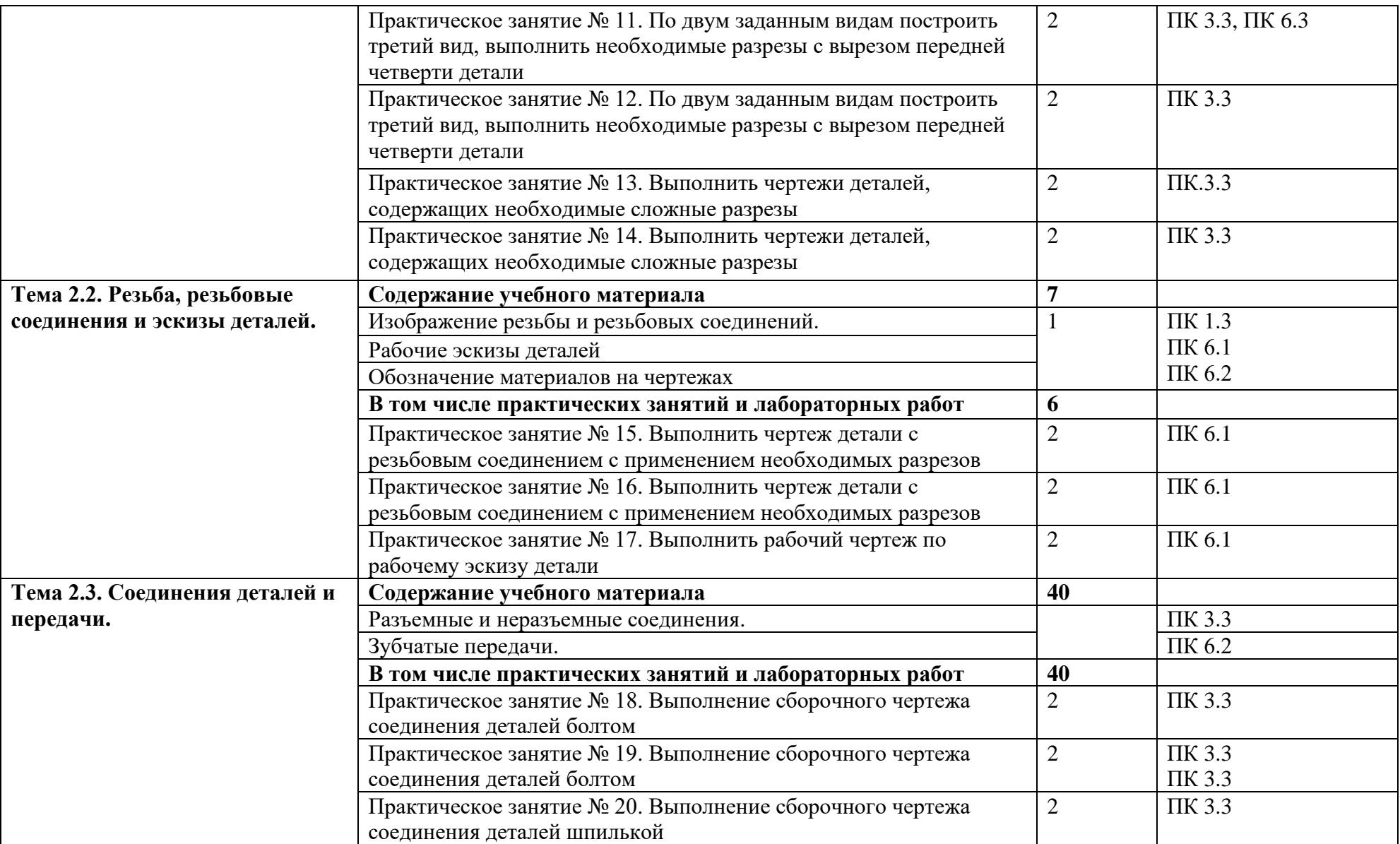

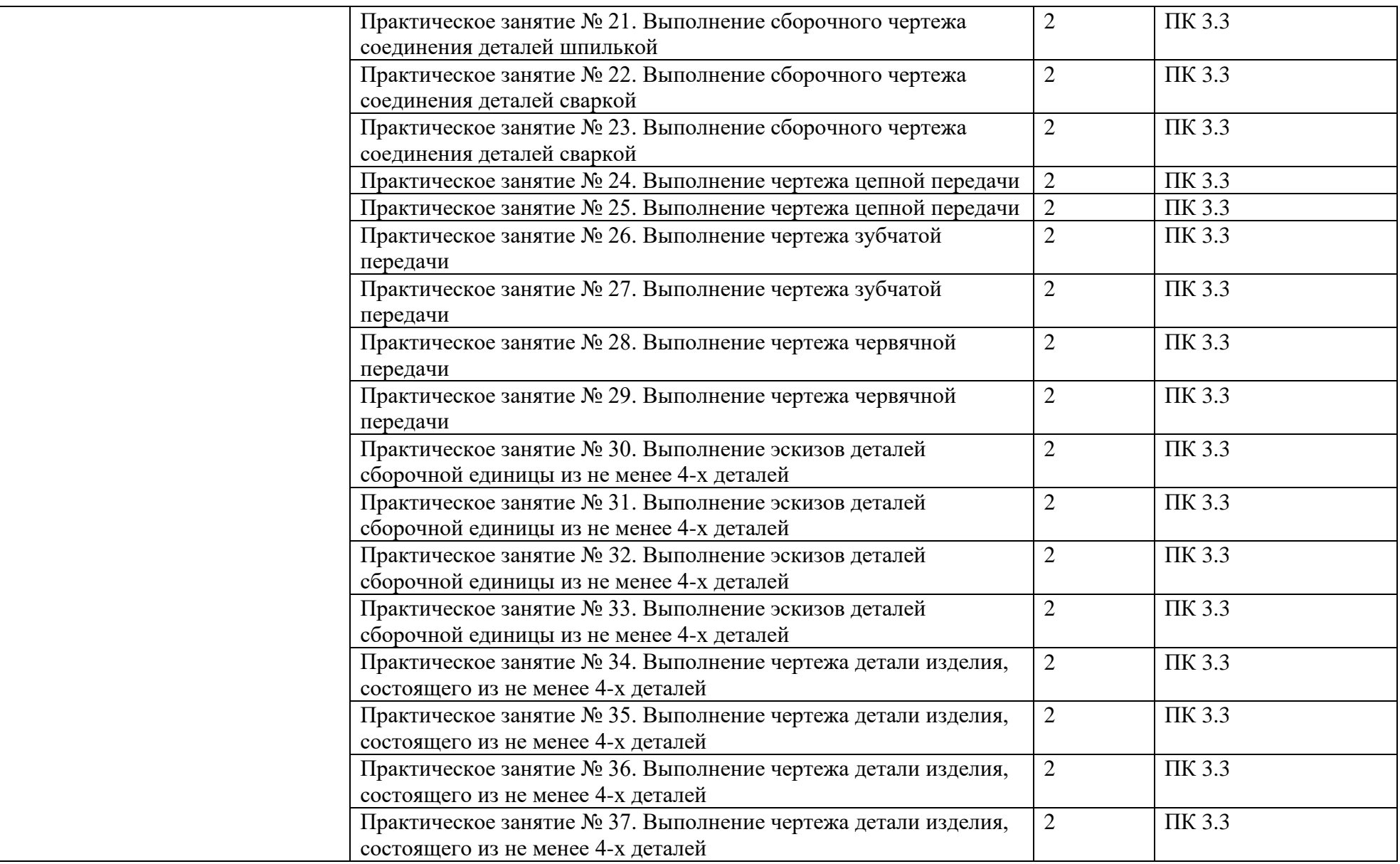

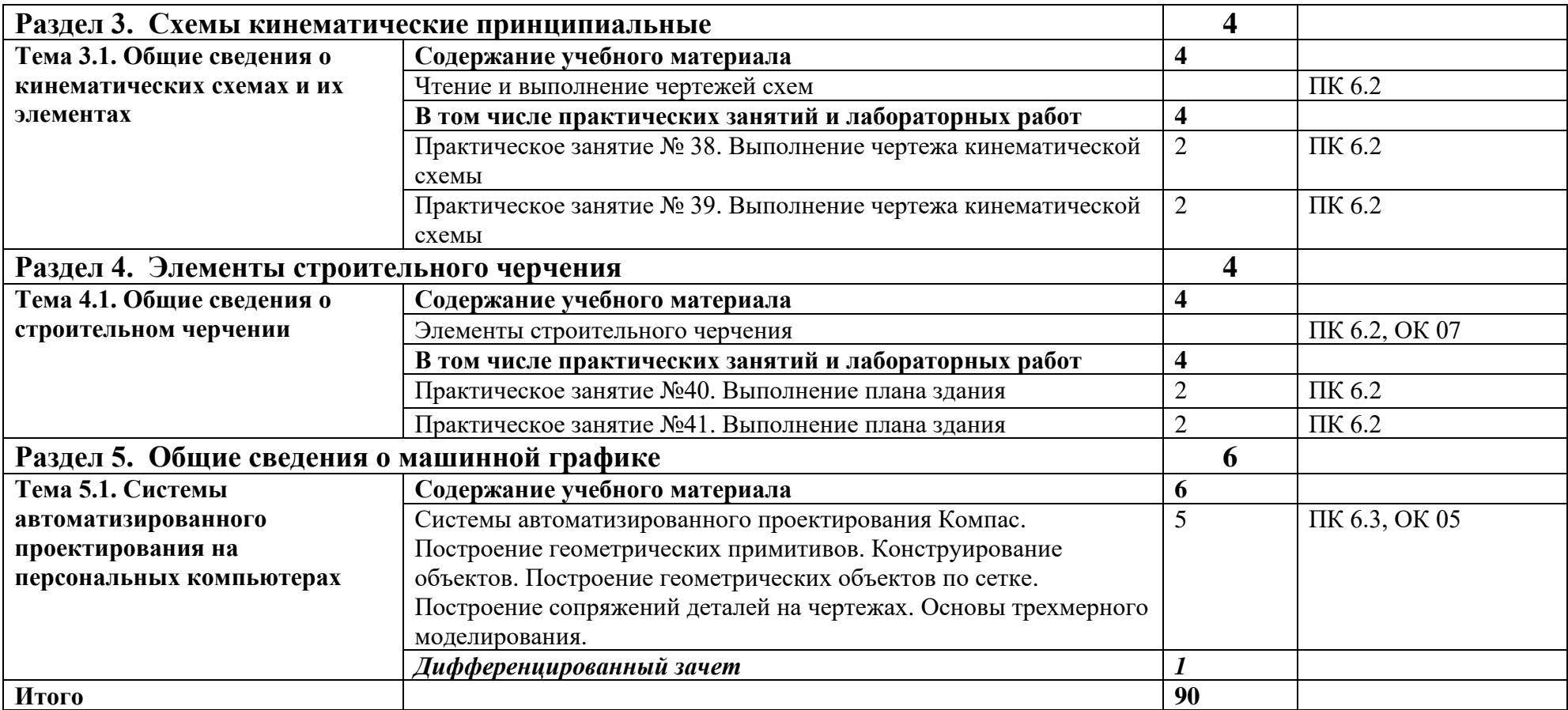

### *3. ПРИМЕРНЫЕ УСЛОВИЯ РЕАЛИЗАЦИИ ПРОГРАММЫ*

### *3.1. Материально-техническое обеспечение*

Реализация программы дисциплины требует наличие учебного кабинета «Инженерная графика». Оборудование учебного кабинета и рабочих мест кабинетов

1) Доска учебная.

- 2) Рабочие места по количеству обучающихся.
- 3) Рабочее место для преподавателя.
- 4) Наглядные пособия (детали, сборочные узлы плакаты, модели и др.).
- 5) Комплекты учебно-методической и нормативной документации.
- Технические средства обучения:
- компьютер;
- принтер;
- графопостроитель (плоттер);
- проектор с экраном
- программное обеспечение «Компас», «AutoCAD»

### *3.2. Информационное обеспечение обучения*

Перечень используемых учебных изданий, Интернет-ресурсов, дополнительной литературы

### **Основные источники (печатные издания):**

1. Бродский А.М., Фазлулин Э.М., Халдинов В.А. Инженерная графика (металлообработка): учебник для студентов учреждений СПО. - Москва: Академия, 2016.

2. Бродский А.М., Фазлулин Э.М., Халдинов В.А. Практикум по инженерной графике: учебное пособие для студентов учреждений СПО. - Москва: Академия, 2017.

3. Аверин В.Н. Компьютерная инженерная графика: учебное пособие для студентов учреждений СПО. - Москва: Академия, 2017.

#### **Электронные издания:**

- 1. Инженерная и компьютерная графика: электронный учебник и практикум для СПО /Под общ. ред. Анамовой Р.Р., Леоновой С.А., Пшеничновой Н.В. - Москва: Юрайт, 2020
- 2. Информационно-коммуникационные технологии в образовании //Система федеральных образовательных порталов [Электронный ресурс].- Режим доступа:http: // wwwict.edu.ru
- 3. Начертательная геометрия и инженерная графика [Электронный ресурс]. Режим доступа: www.ING–GRAFIKA.RU
- 4. Начертательная геометрия и инженерная графика [Электронный ресурс]. Режим доступа: [www.ngeom.ru](http://www.ngeom.ru/)
- 5. Электронный учебник по инженерной графике //Кафедра инженерной и компьютерной графики Санкт – Петербургского государственного университета ИТМО[Электронный ресурс]. – Режим доступа [:www.engineering](http://www.engineering/) – graphics.spb.ru
- 6. Инженерная графика Электронный учебно- методический комплекс Учебная программа; электронный учебник; контрольно-оценочные средства 2017 Интерактивные мультимедийные учебные материалы.

## **4. КОНТРОЛЬ И ОЦЕНКА РЕЗУЛЬТАТОВ ОСВОЕНИЯ УЧЕБНОЙ ДИСЦИПЛИНЫ**

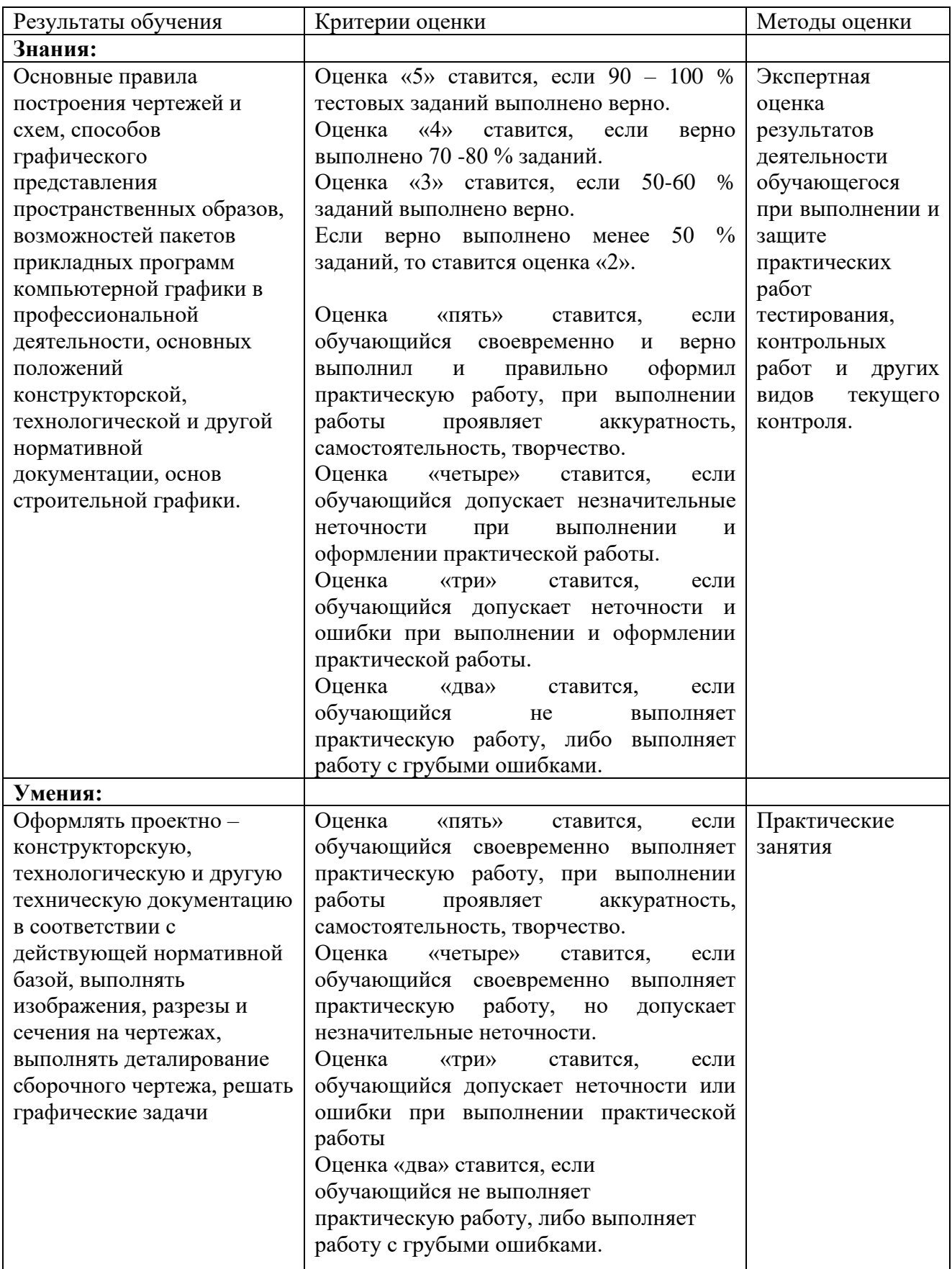